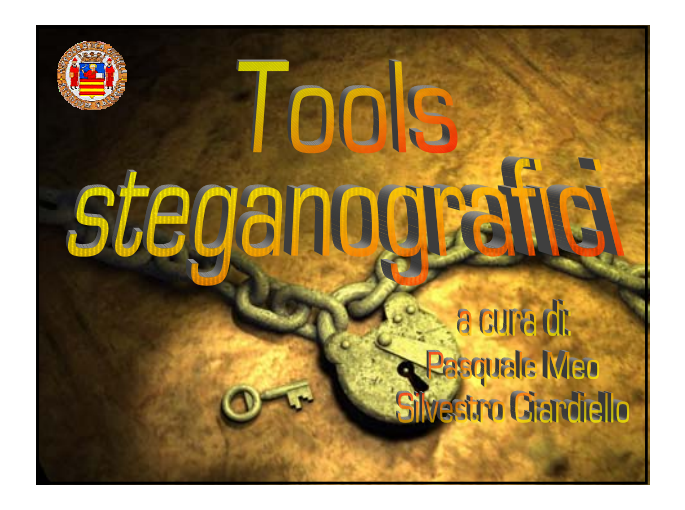

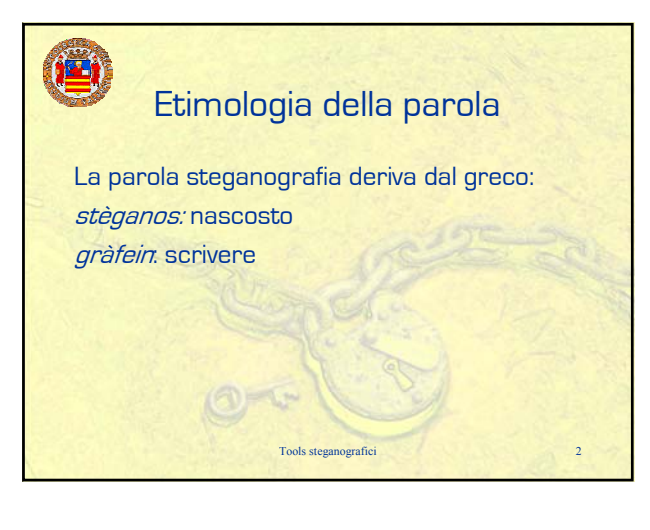

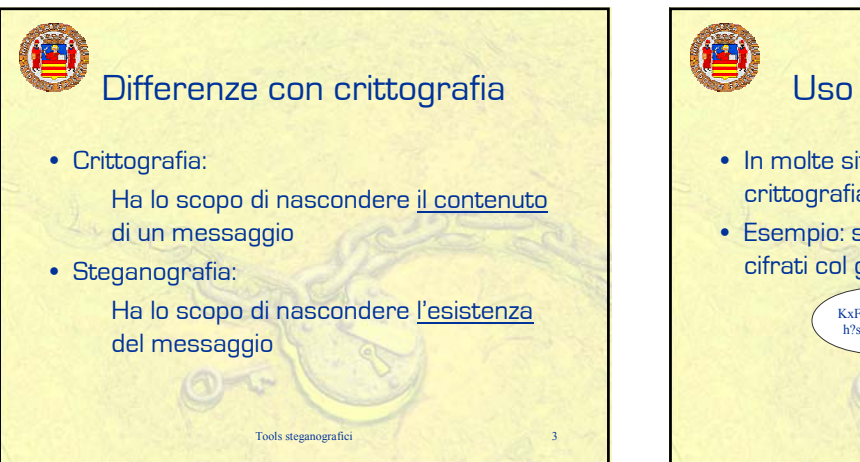

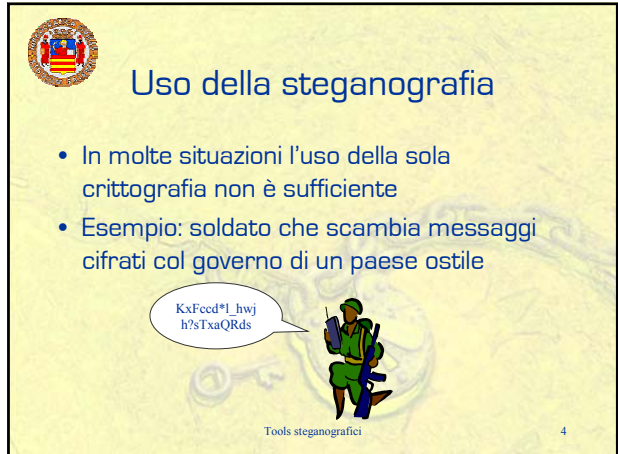

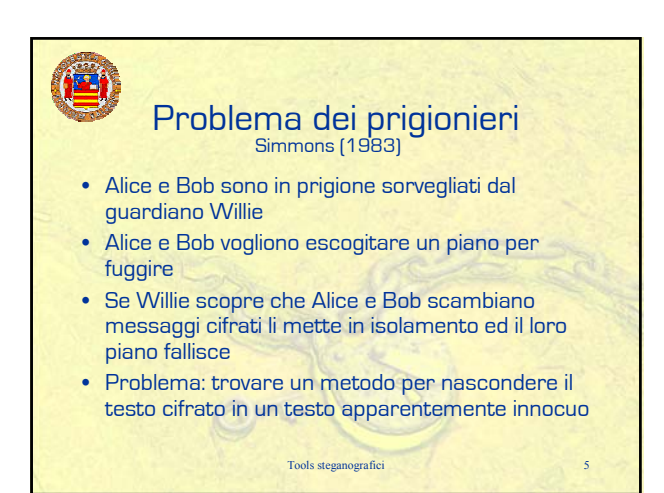

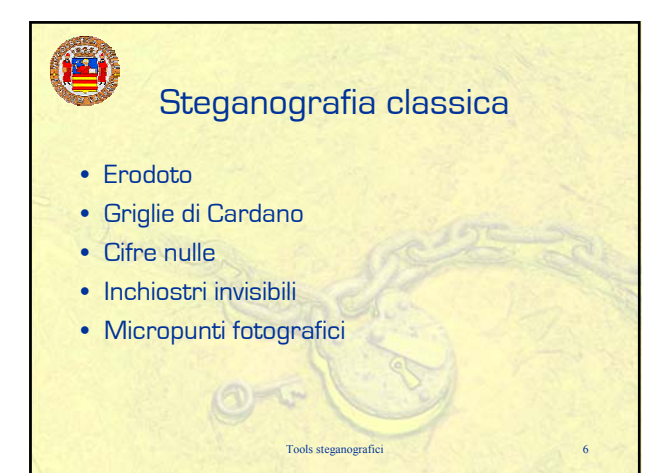

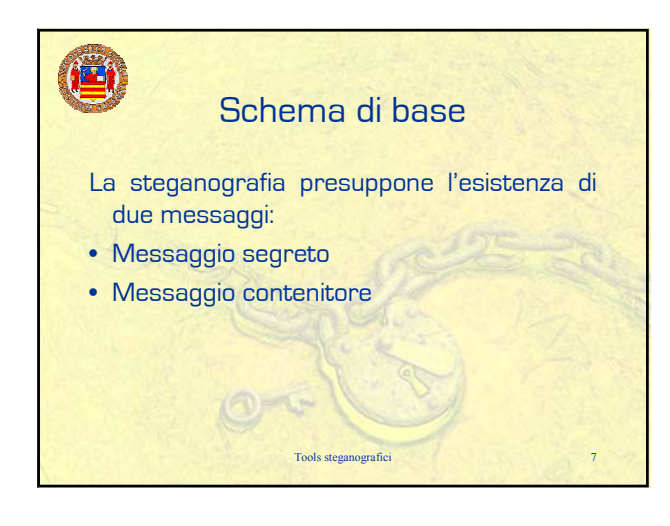

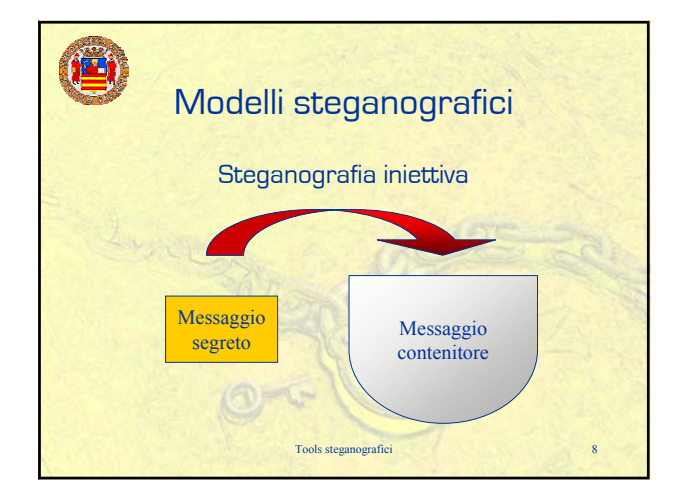

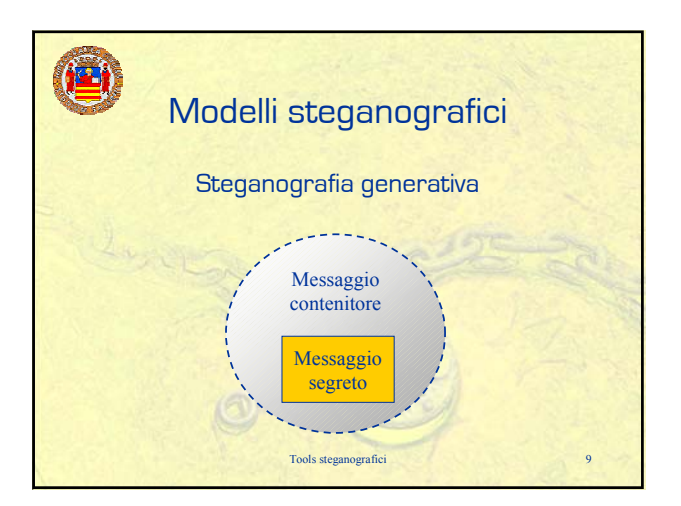

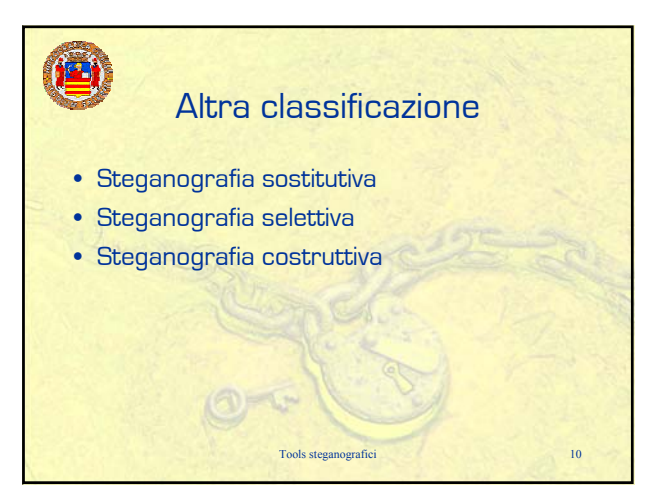

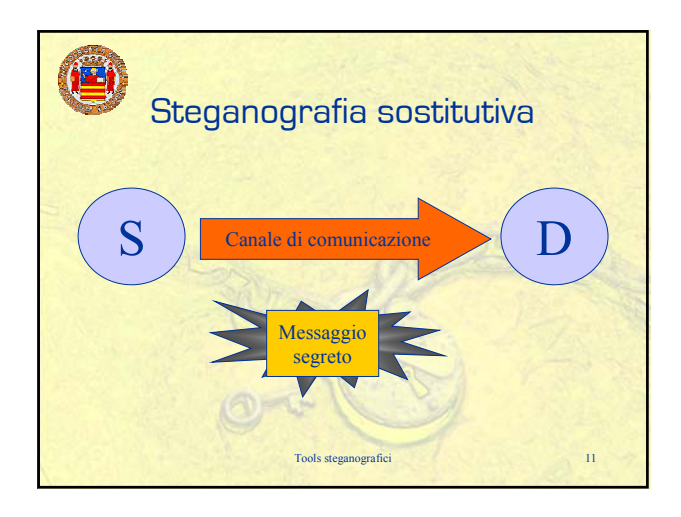

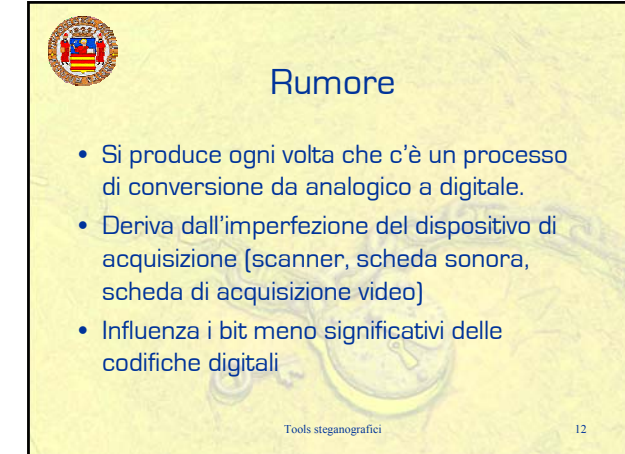

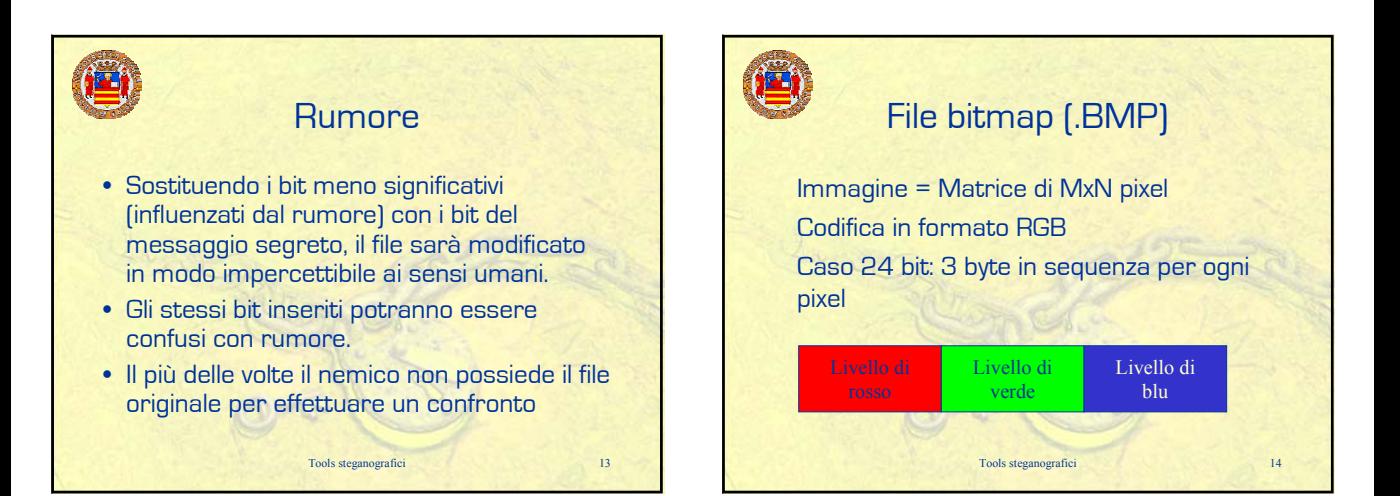

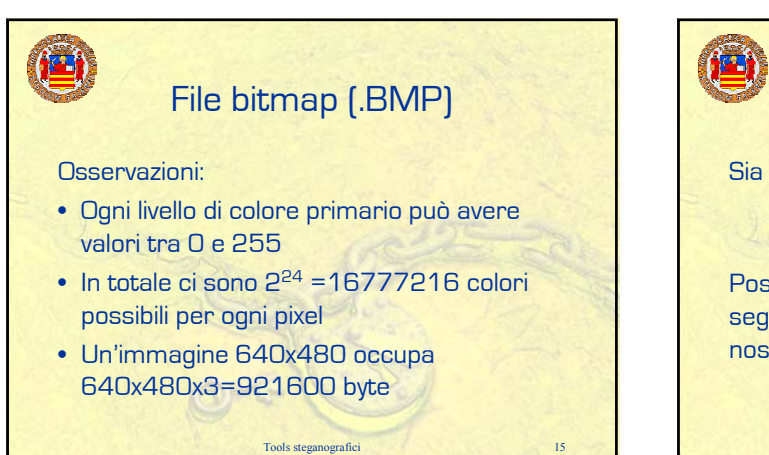

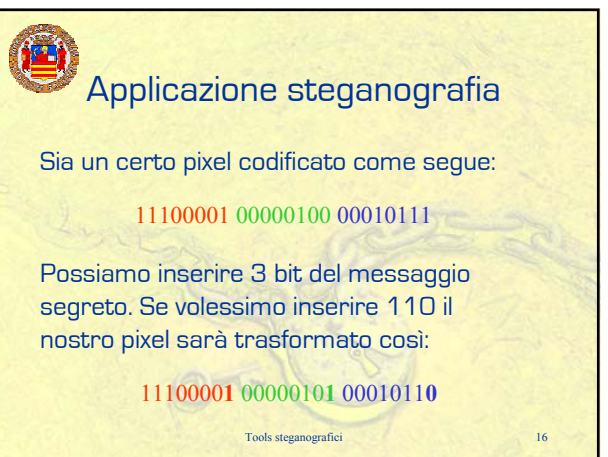

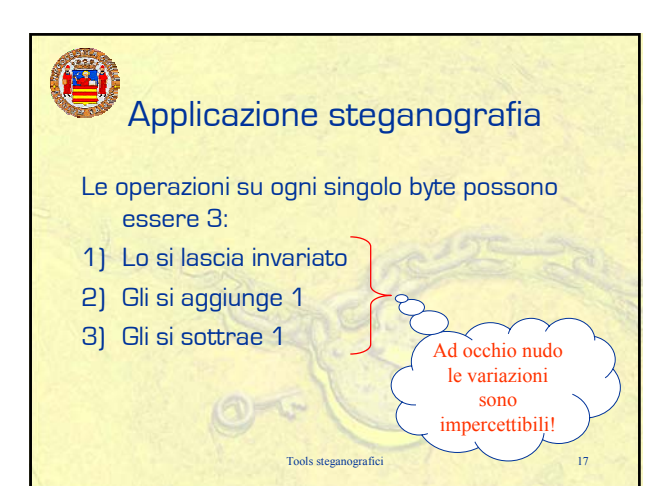

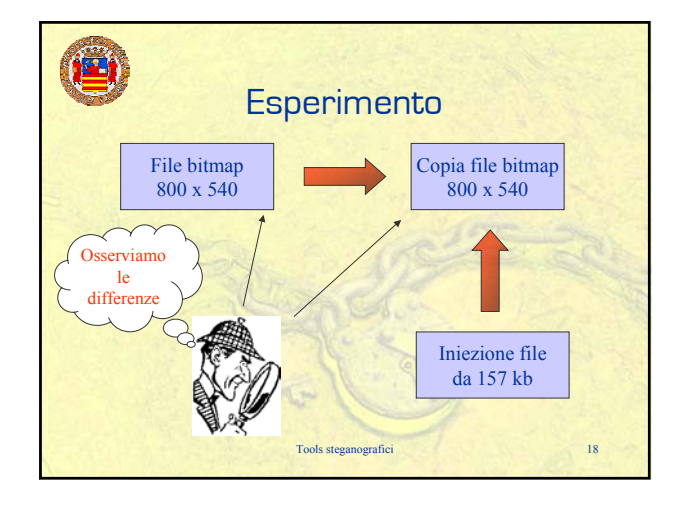

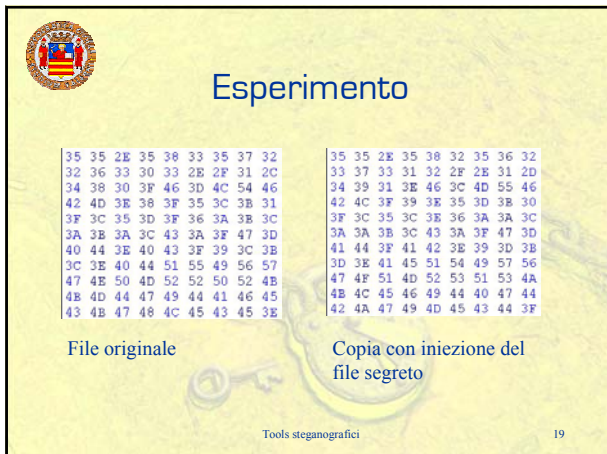

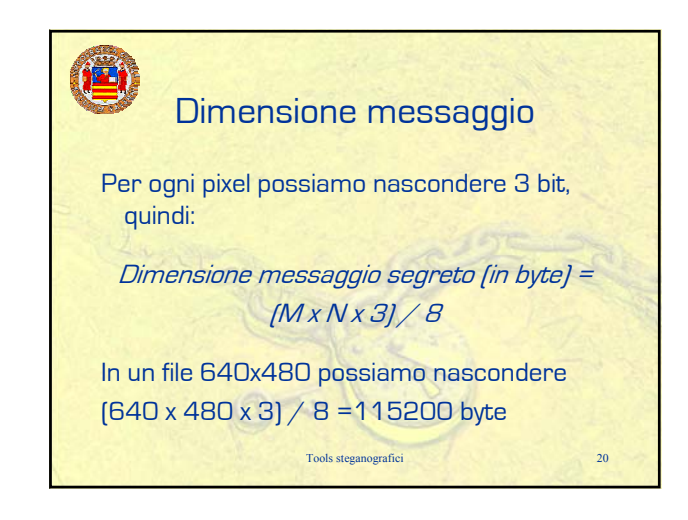

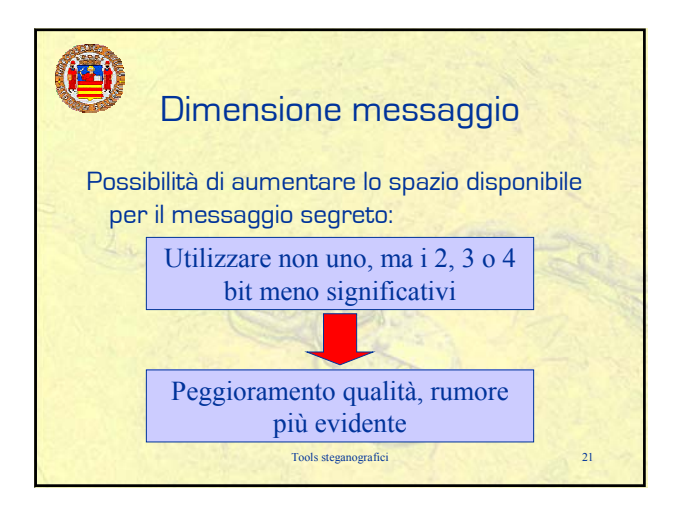

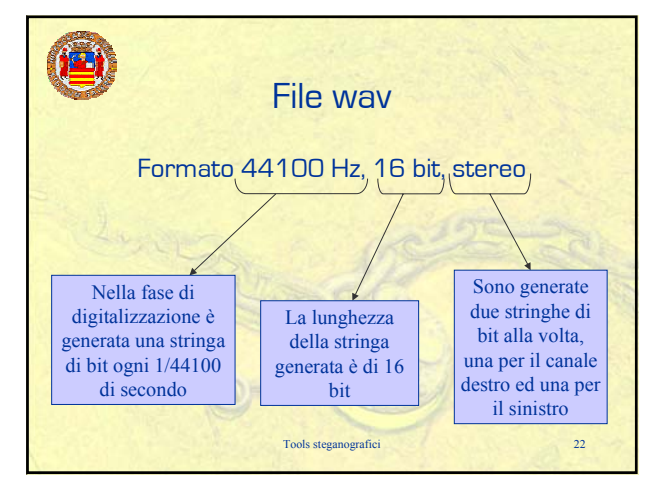

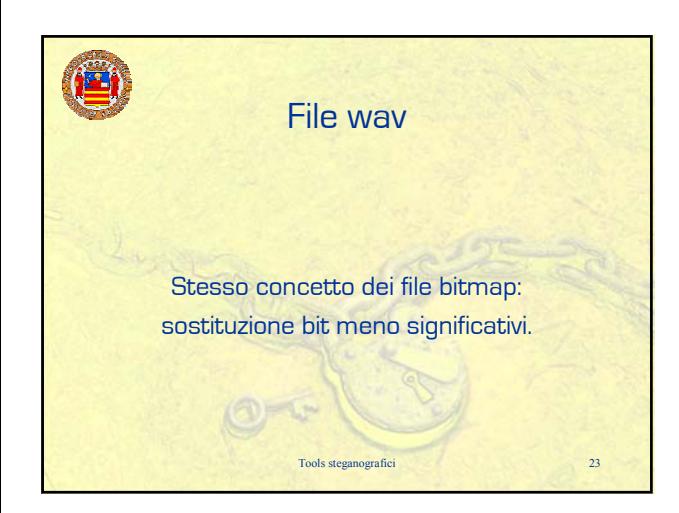

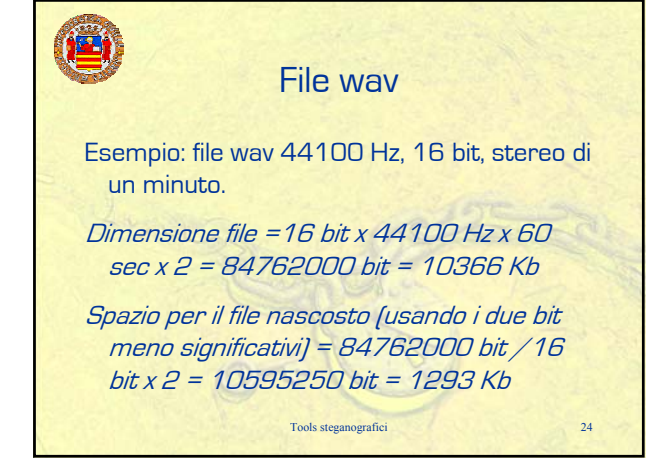

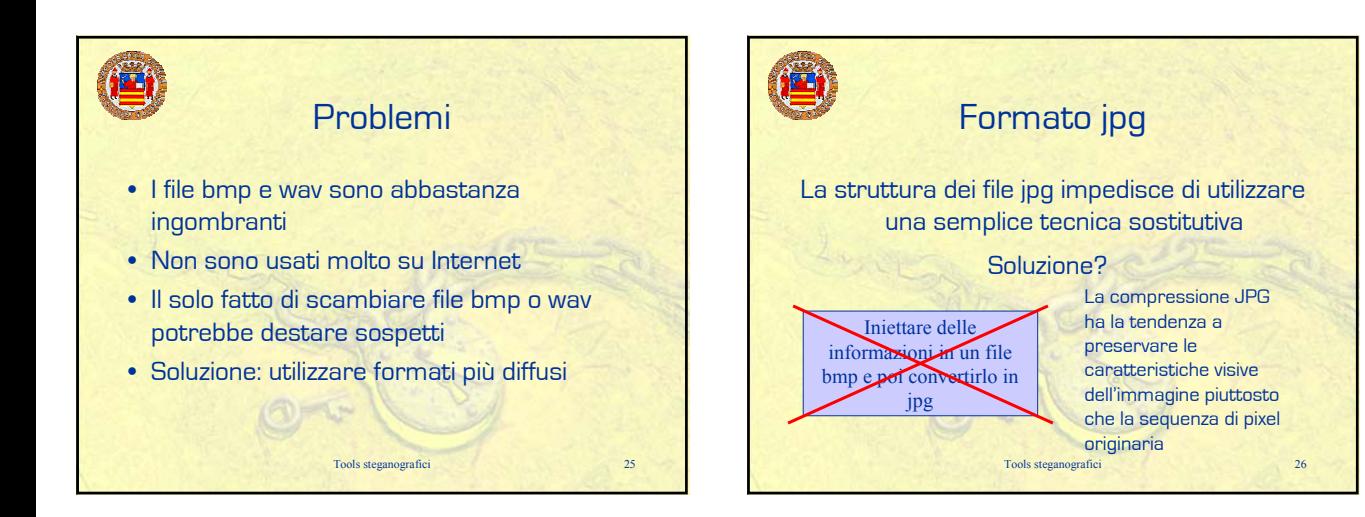

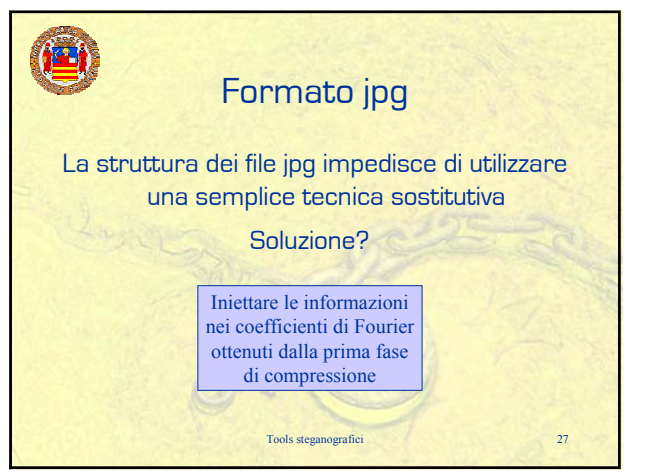

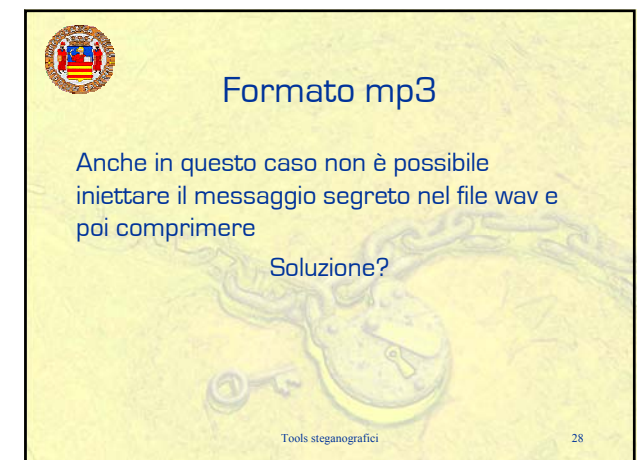

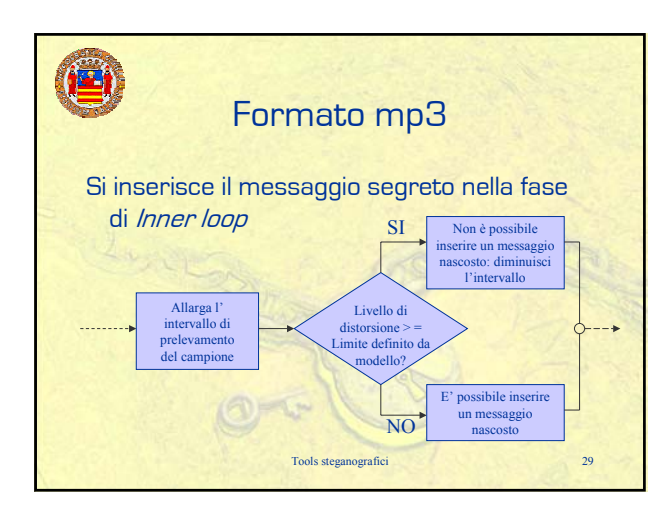

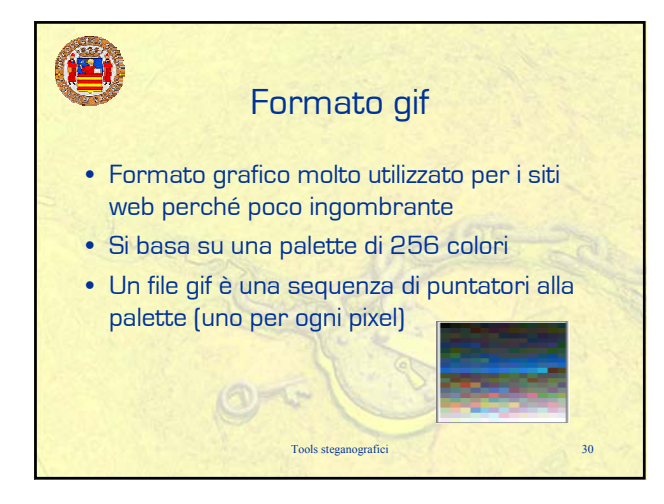

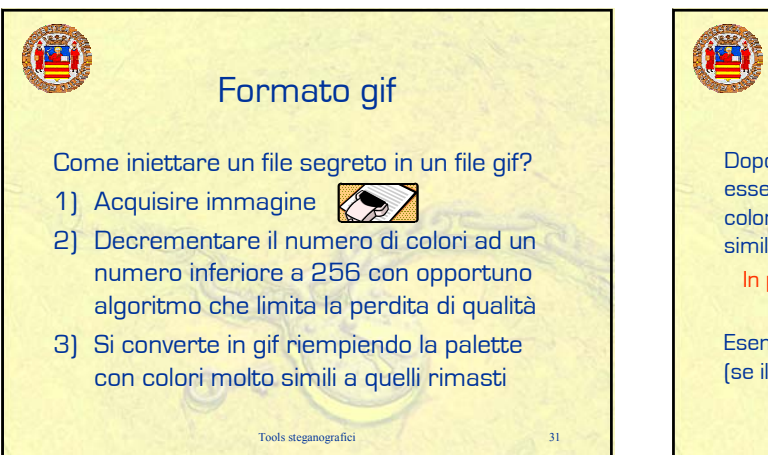

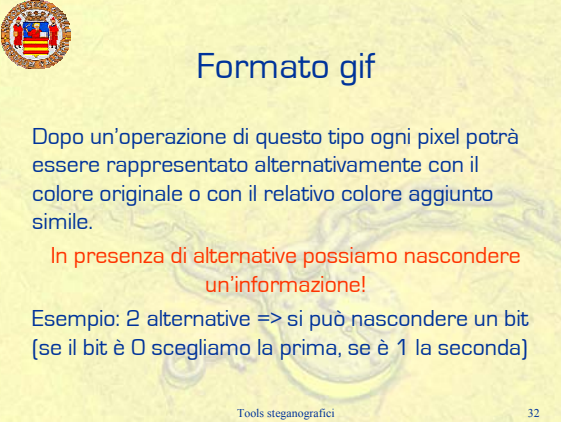

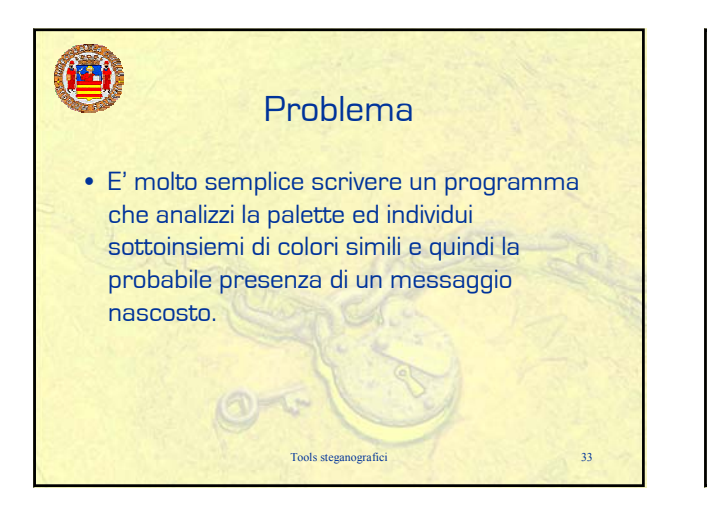

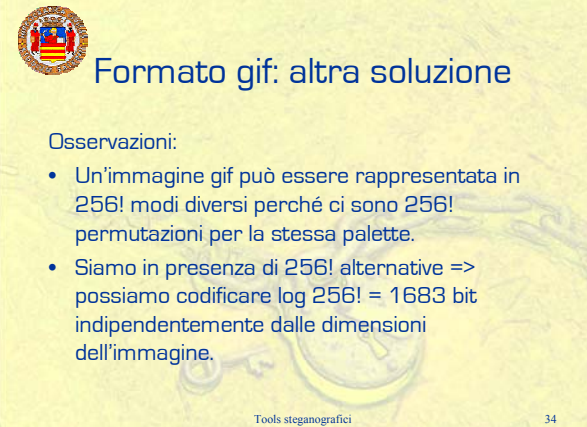

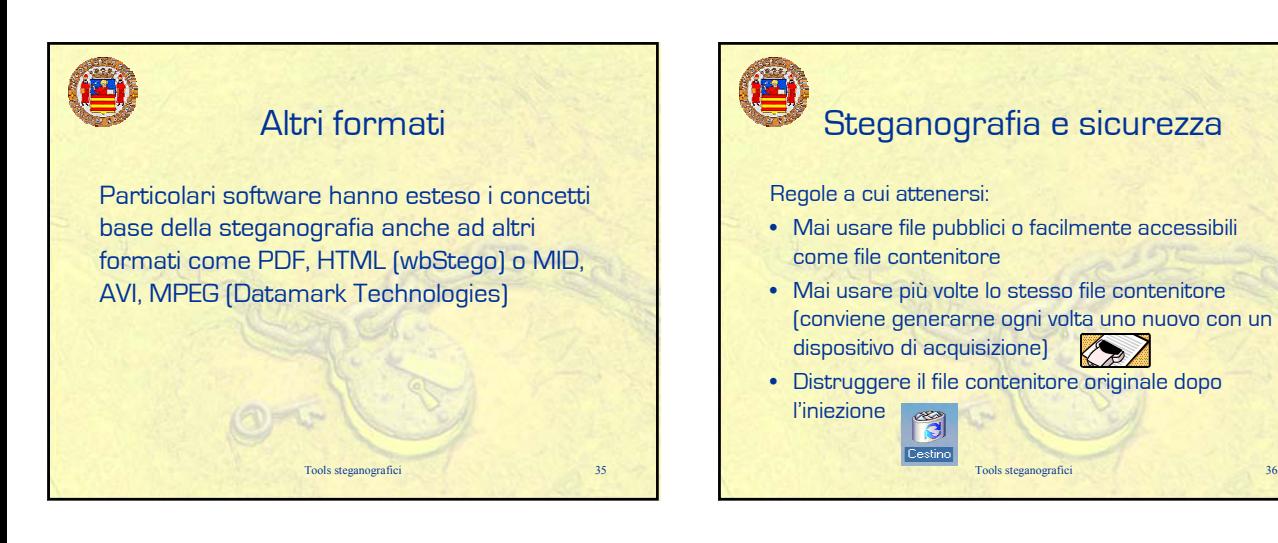

## Steganografia e sicurezza

Principale difetto della steganografia sostitutiva:

- Le sostituzioni possono alterare le caratteristiche statistiche del rumore nel media utilizzato.
- Se il nemico possiede un modello del rumore può testare se i file sono conformi al modello: se non lo sono probabilmente c'è un messaggio nascosto.

Tools steganografici 37

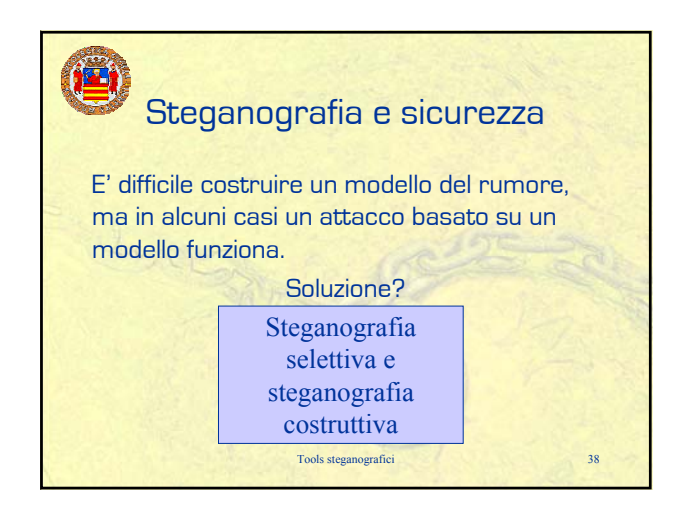

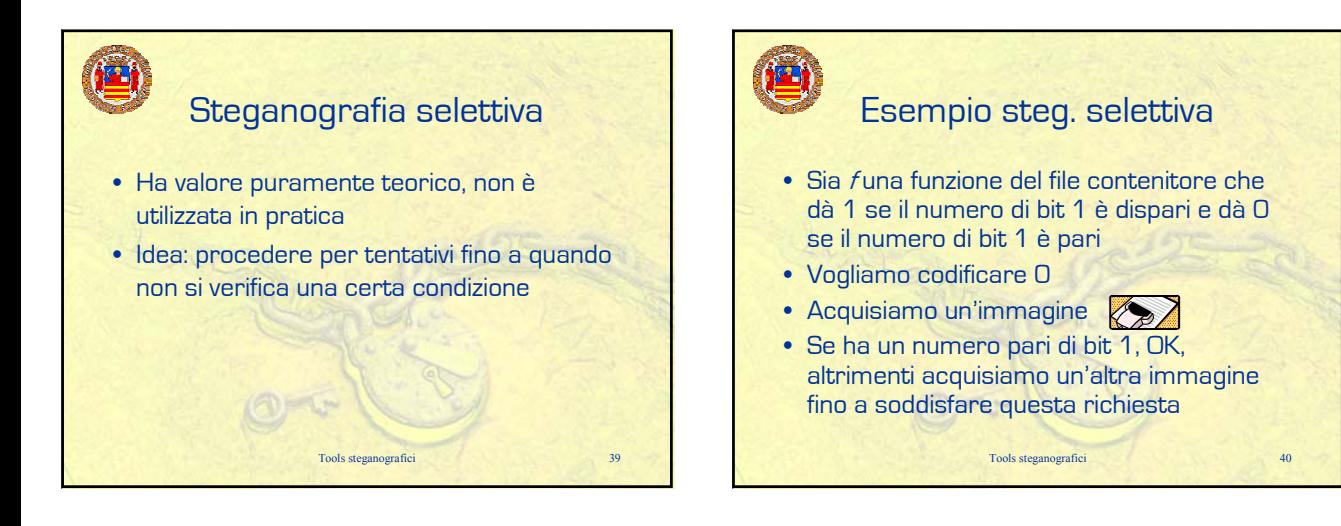

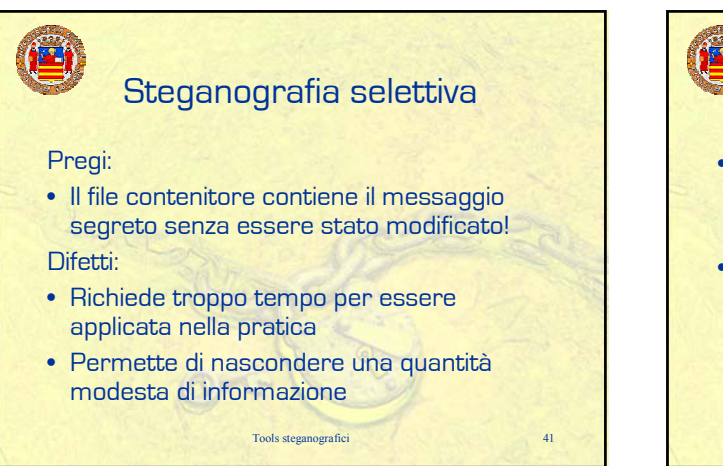

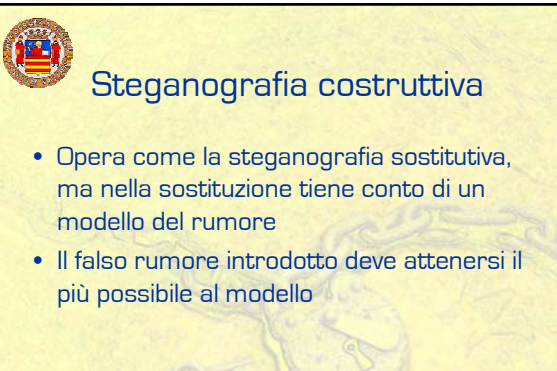

Tools steganografici 42

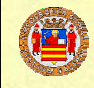

## Problemi

- Non è facile costruire un modello del rumore
- E' sempre possibile che venga costruito un modello più accurato
- Se il modello cade nelle mani del nemico, egli potrebbe analizzarlo per cercarne i punti deboli: si regalerebbe al nemico uno strumento di attacco molto efficace!

Tools steganografici

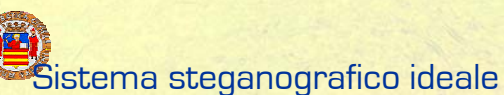

## Principio di Kerchoff:

La sicurezza del sistema deve basarsi sull'ipotesi che il nemico abbia piena conoscenza dei dettagli di progetto e implementazione del sistema stesso; la sola informazione di cui il nemico non può disporre è una sequenza (corta) di numeri casuali - la chiave segreta – senza la quale, osservando una canale di comunicazione, non deve avere neanche la più piccola possibilità di verificare che è in corso una comunicazione nascosta.

Tools steganografici 44

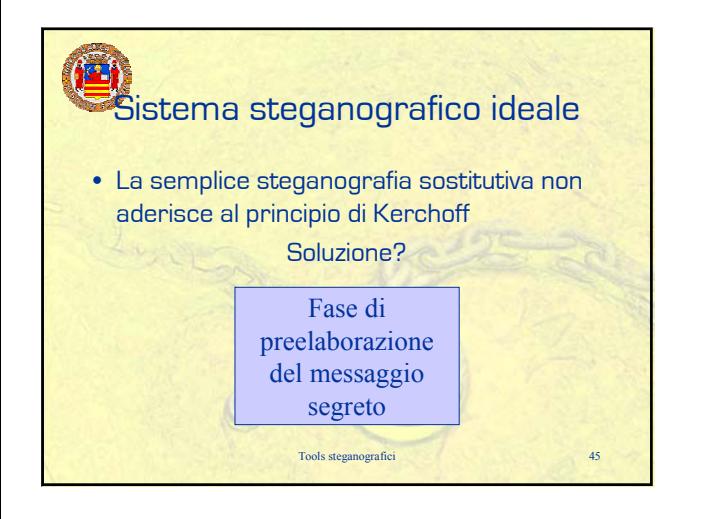

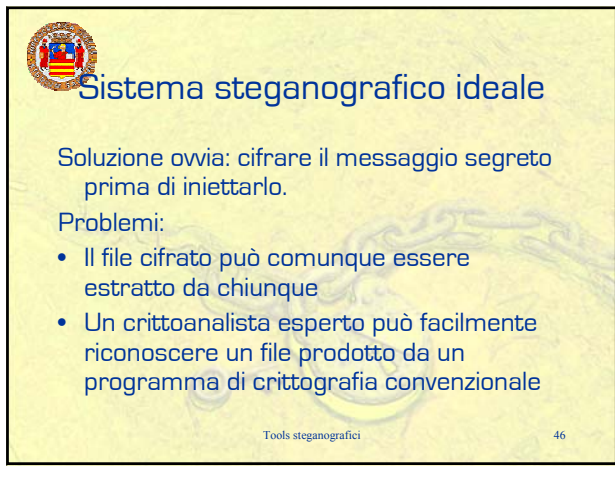

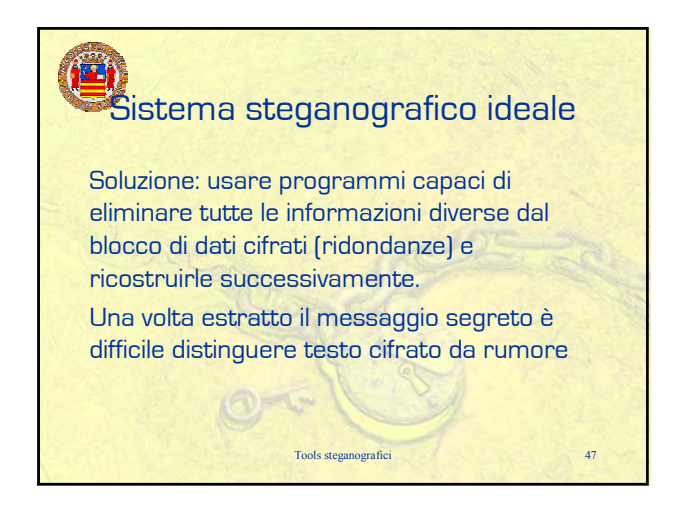

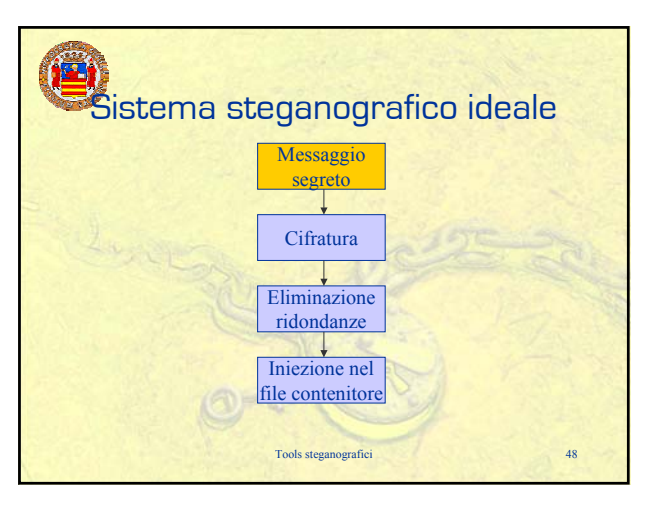

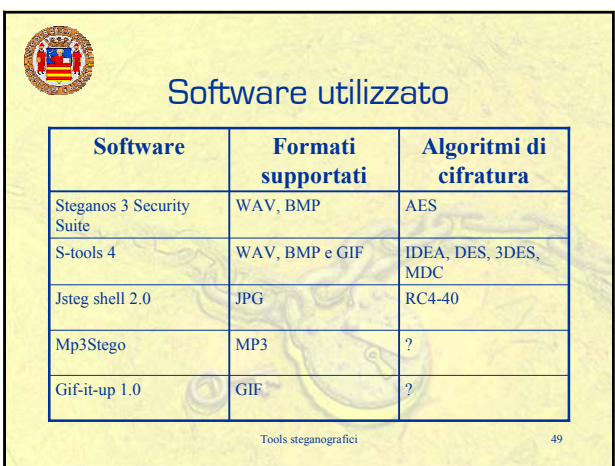

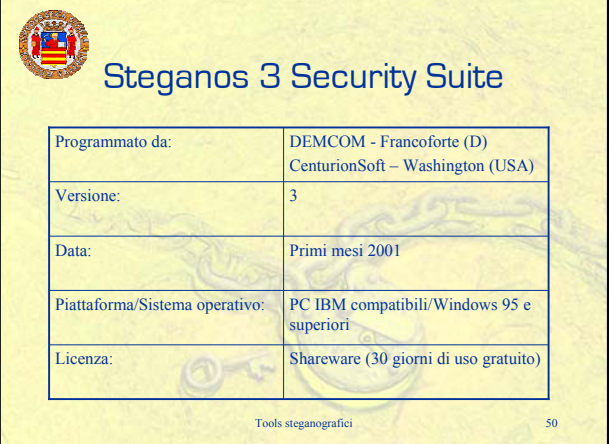

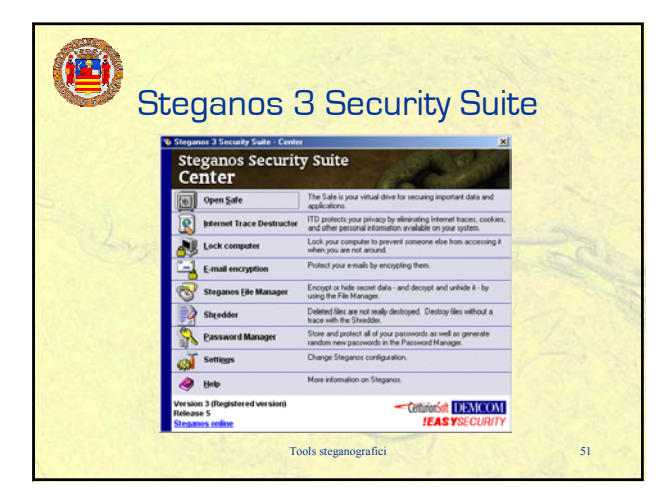

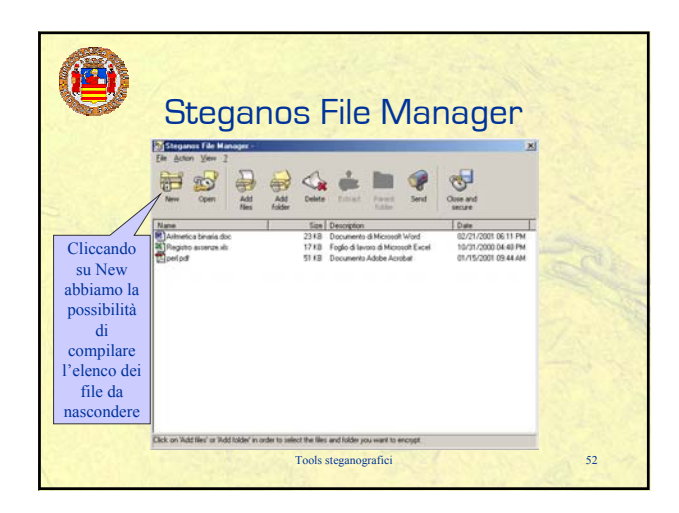

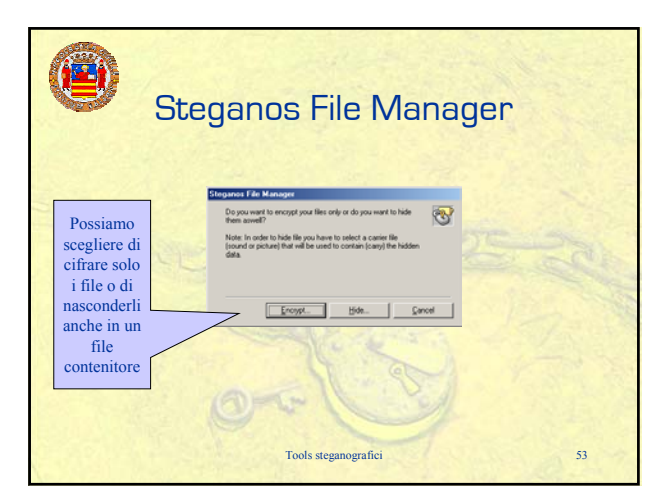

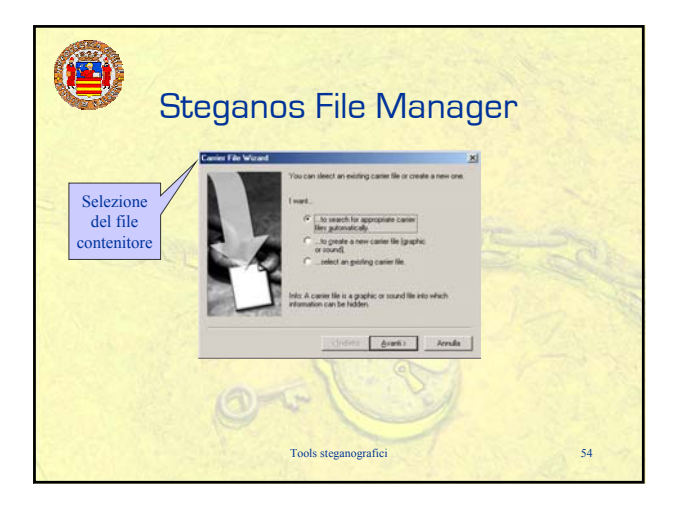

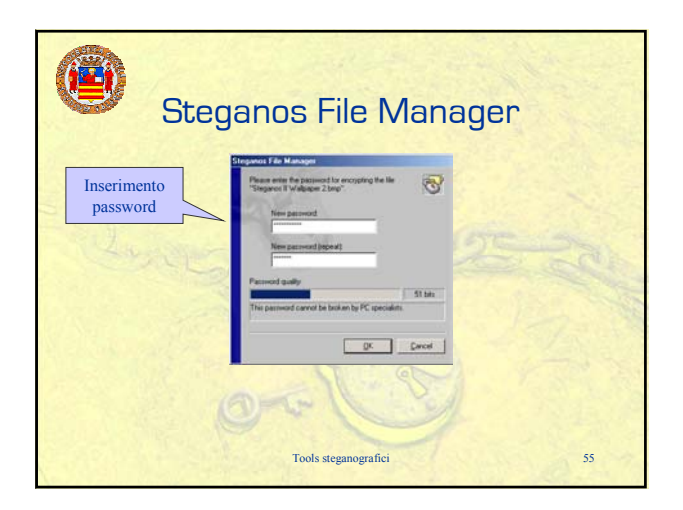

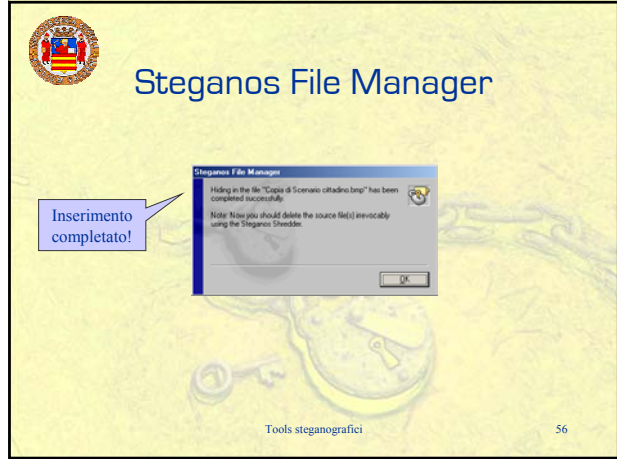

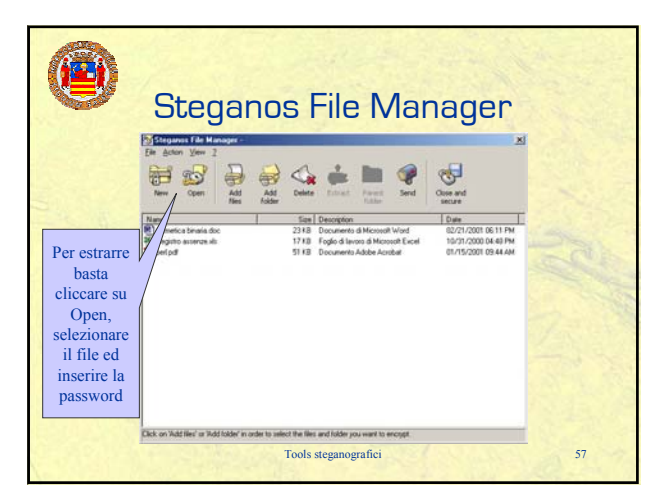

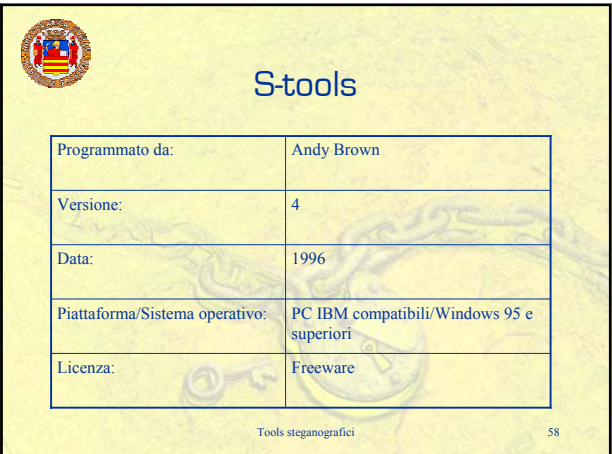

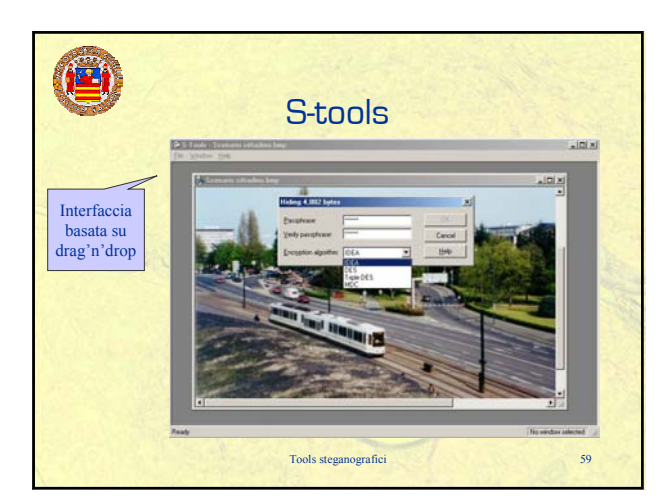

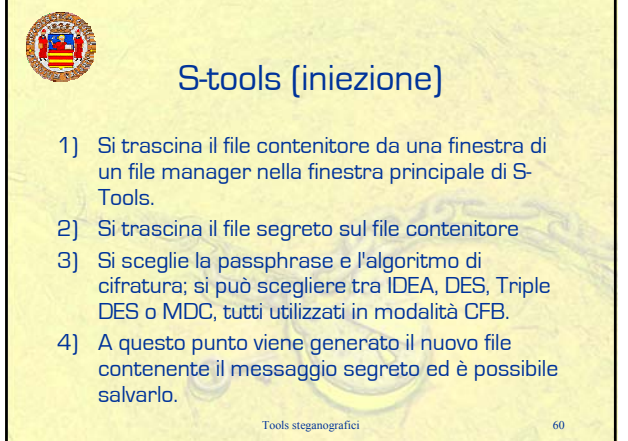

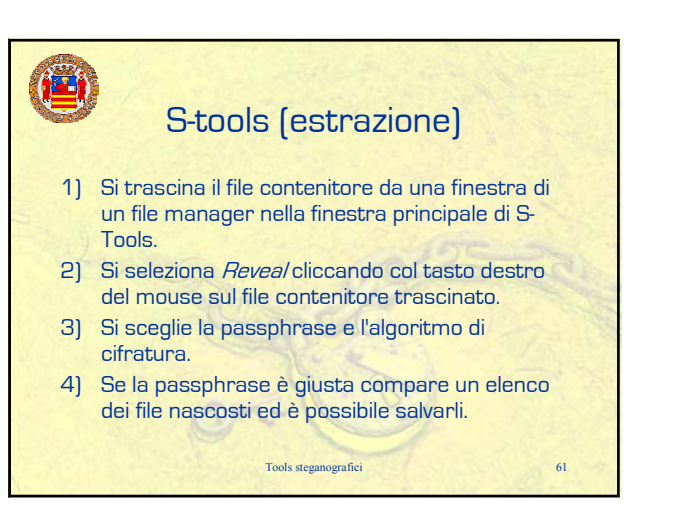

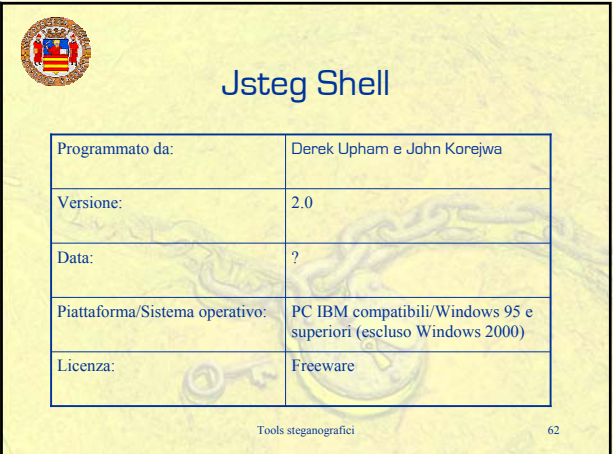

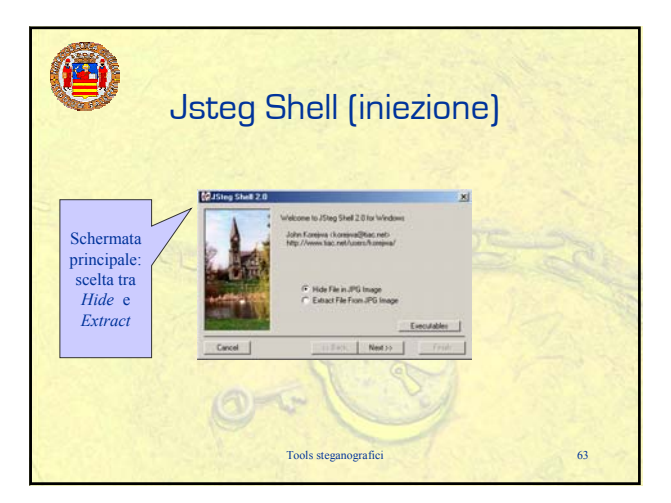

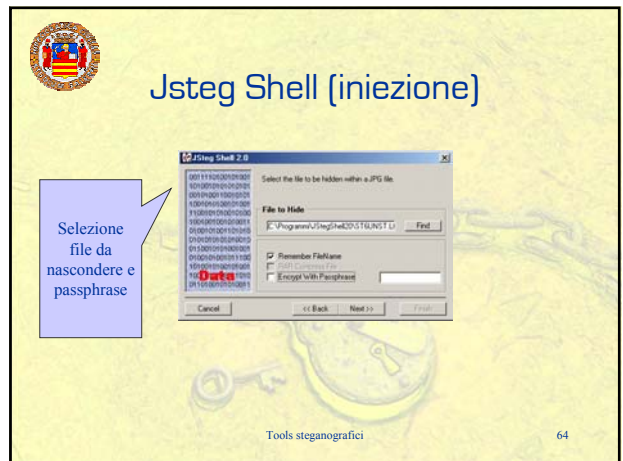

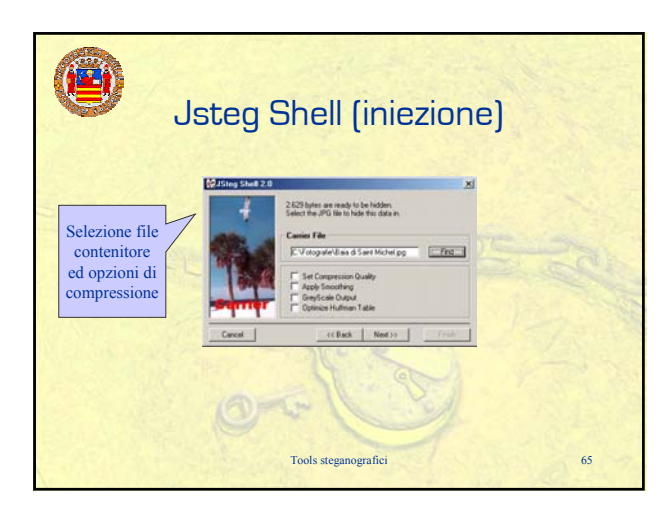

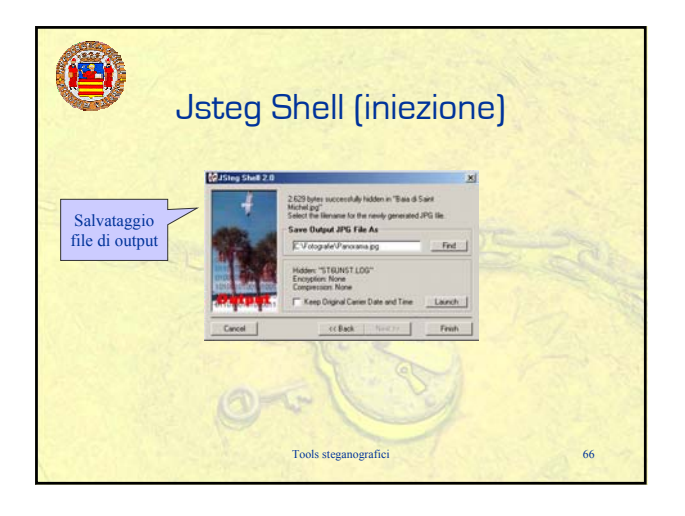

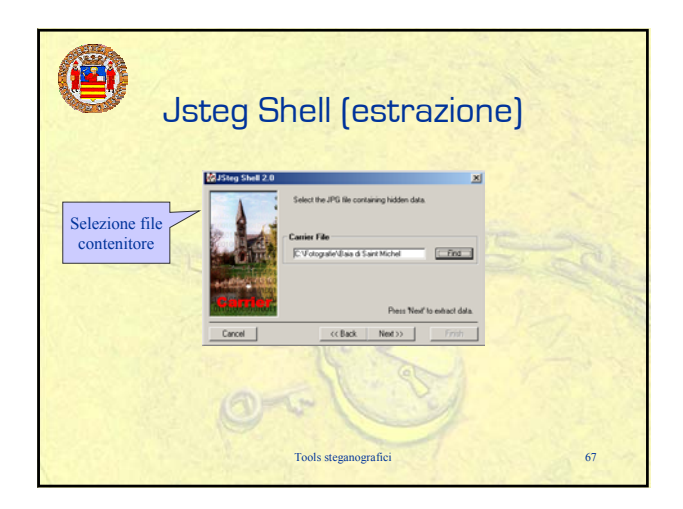

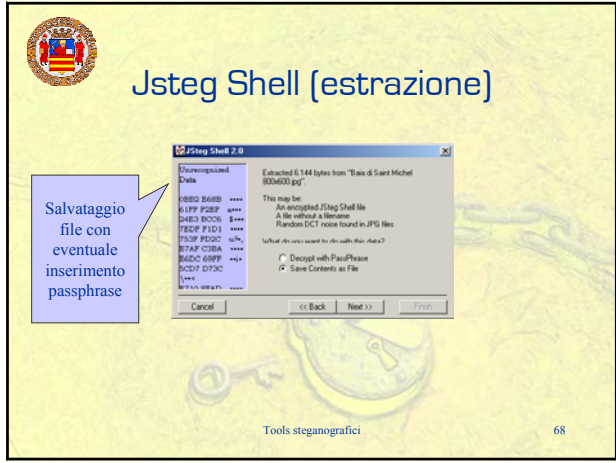

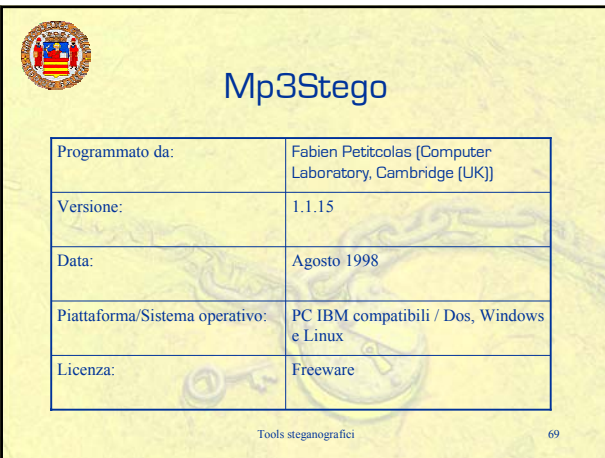

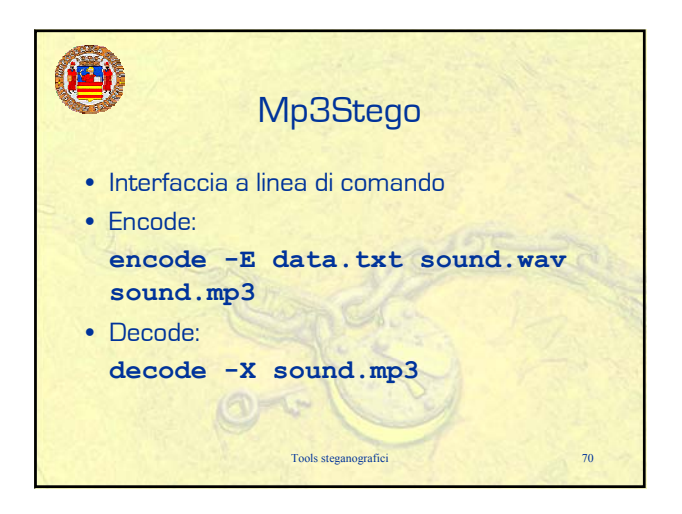

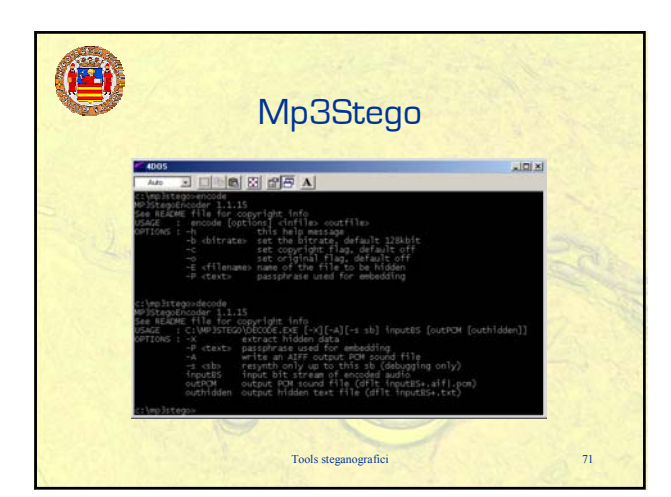

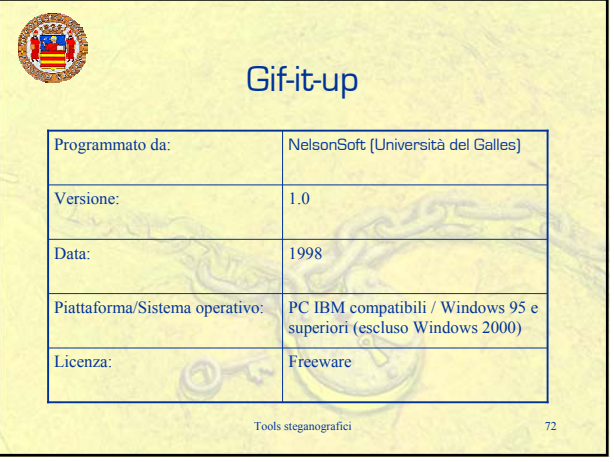

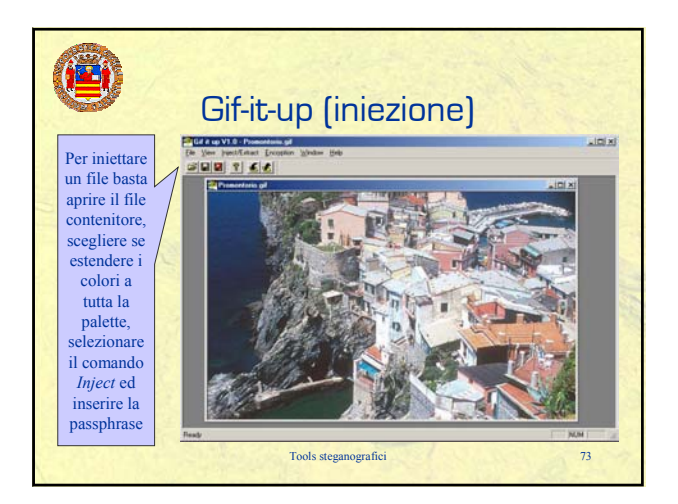

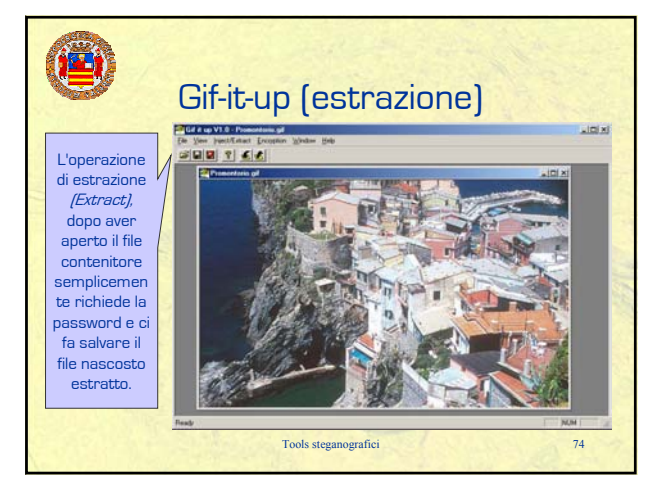